2007年计算机等级考试一级上机Word题[5] PDF转换可能丢失

https://www.100test.com/kao\_ti2020/181/2021\_2022\_2007\_E5\_B9\_ B4\_E8\_AE\_A1\_c97\_181057.htm  $3$  (3) WDA03.DOC, WDA02.DOC 16 6 MDA03DOC 4 MDA04.DOC  $WDA02DOC$  1 2 要求栏宽为7厘米,存储为文档WDA04.DOC。 (5)在考生 WDA05.DOC, WTA02.DOC  $66$  6 2  $1.5$  $1.5$ WDA05.DOC 16 \*\*\*\*\*\* 4 \*\*\*\*\*\* (1)<br>The Second WDA01.DOC, which we have a second with the Second WDA01.DOC, 档WTA01.DOC的内容,将文中所有错词"燥声"替换为"噪 " WDA01.DOC 2 WDA02.DOC, WDA01.DOC  $\frac{1}{2}$  , and  $\frac{1}{2}$  , and  $\frac{1}{2}$  , and  $\frac{1}{2}$  , and  $\frac{1}{2}$  , and  $\frac{1}{2}$  , and  $\frac{1}{2}$  , and  $\frac{1}{2}$  , and  $\frac{1}{2}$  , and  $\frac{1}{2}$  , and  $\frac{1}{2}$  , and  $\frac{1}{2}$  , and  $\frac{1}{2}$  , and  $\frac{1}{2}$  , a WDA02.DOC 3 WDA03DOC WDA02DOC "  $\degree$ ")  $GB2312$  $\mathcal{C}(\mathcal{C})$  , we have the contract of the contract of the contract of the contract of the contract of the contract of the contract of the contract of the contract of the contract of the contract of the contract of the

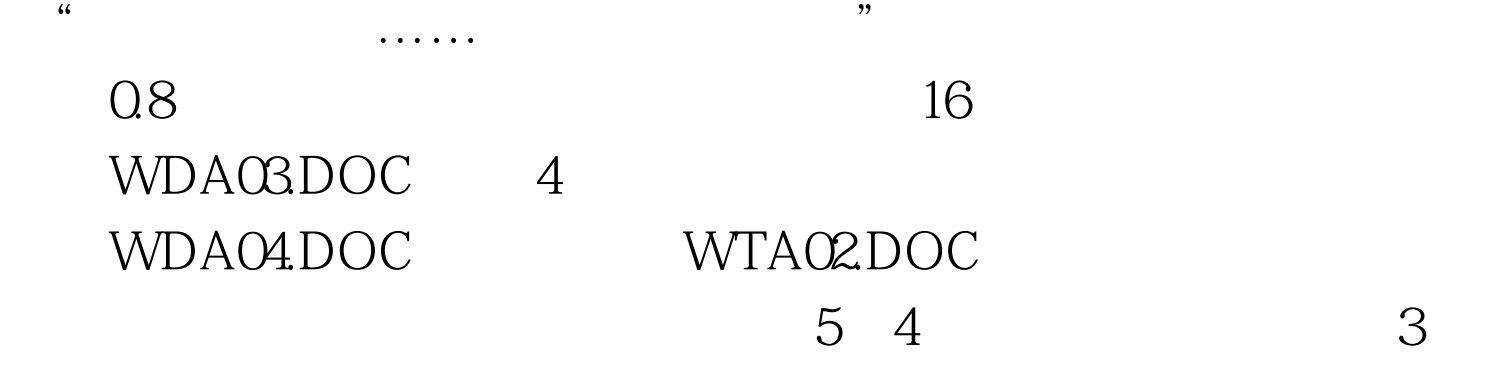

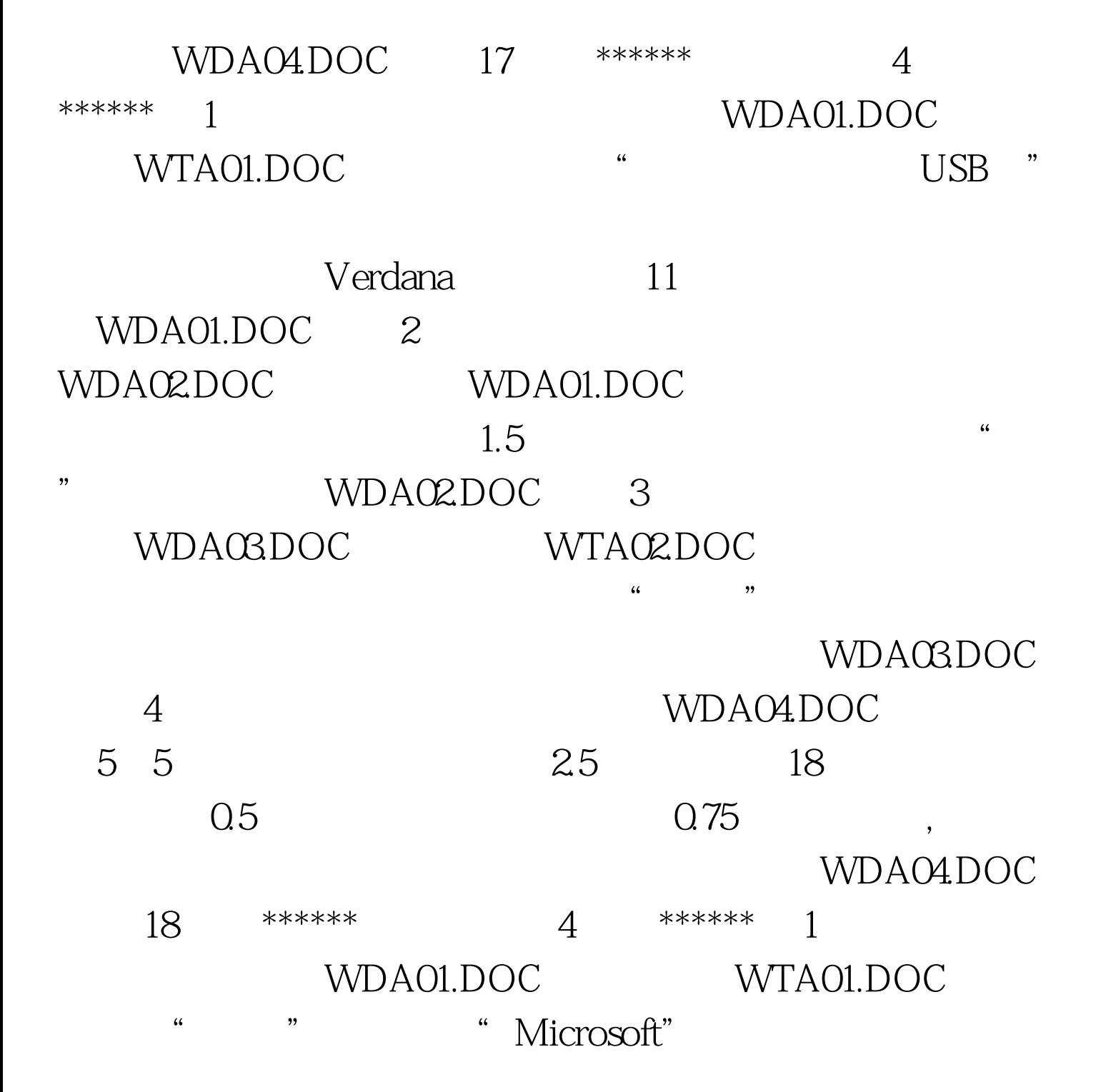

WDA01.DOC 2 WDA02DOC, WDA01.DOC, "NetPC" Bookman Old Style 20 Bookman Old Style 11 ", ", ", WDA02.DOC 。 (3)在考生文件夹下,新建文档 WDA03.DOC,复制文 WDA02DOC 16  $1.2$  0.8 WDA03DOC 4 WDA04.DOC 56 2.5  $18$  and  $1.5$  $0.5$  and  $1.5$ 设置成蓝色。并将第一行的 2、3、4、5列合并成一个单元格  $1 \t1 \t2 \t3 \t4 \t5$ 6 1 2 文档WDA04.DOC。 第19题、 \*\*\*\*\*\* 本套题共有4小题 \*\*\*\*\*\* (1)<br>The Second WDA01.DOC, The WDA01.DOC, 档WTA01.DOC,将全文中"视窗"一词改为"Windows"。 WDA01.DOC 2 WDA02DOC, WDA01.DOC "FAT32" Arial 20  $\text{Arial}$  and  $10.5$  and  $\text{Aria}$ WDA02.DOC 3 WDA03DOC, WDA02DOC  $16$ 各段前加项目符号"◆"。存储为文档WDA03.DOC。

 $100Test$ www.100test.com